## **General Widget Hierarchy**

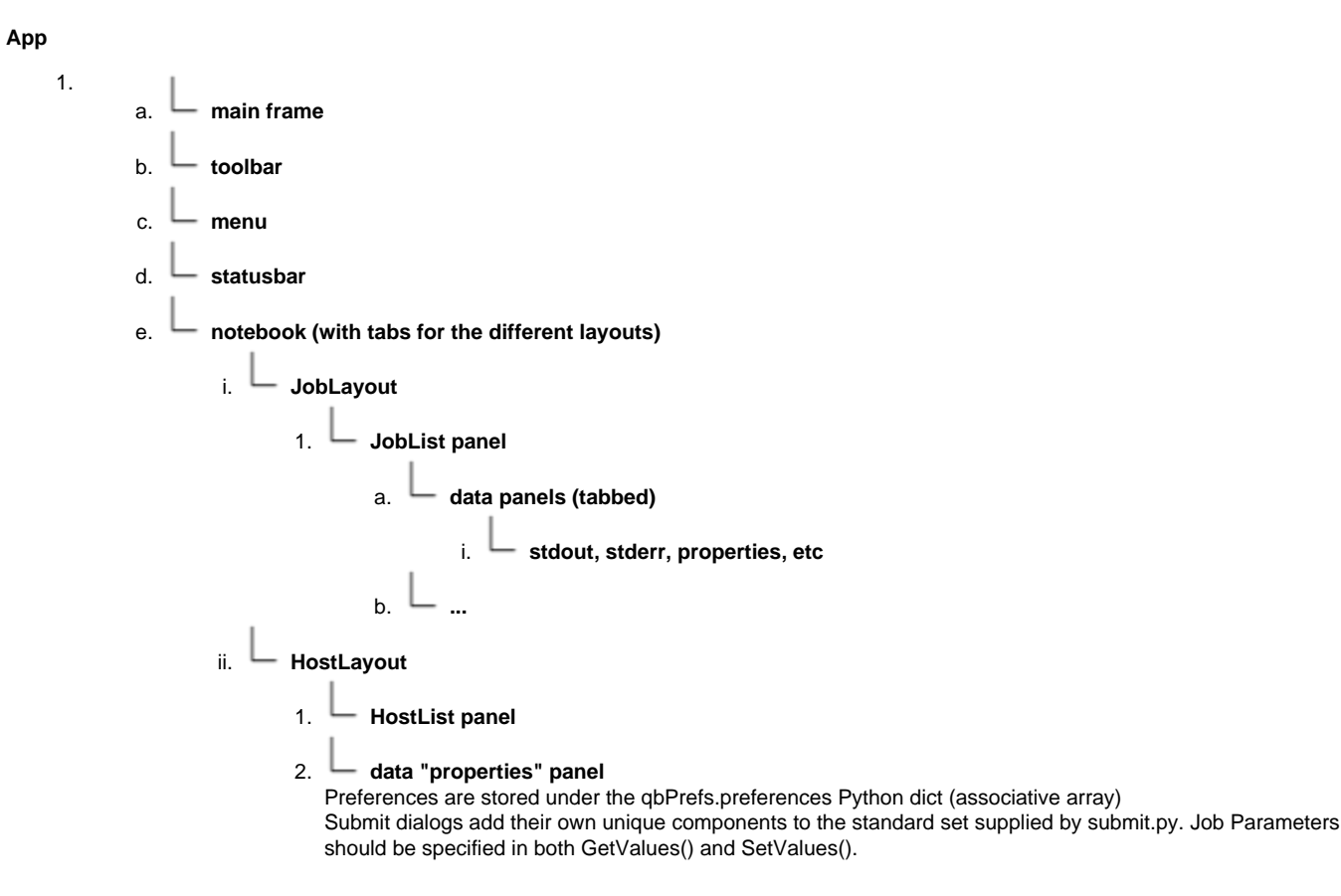